## Package 'SortableHTMLTables'

February 19, 2015

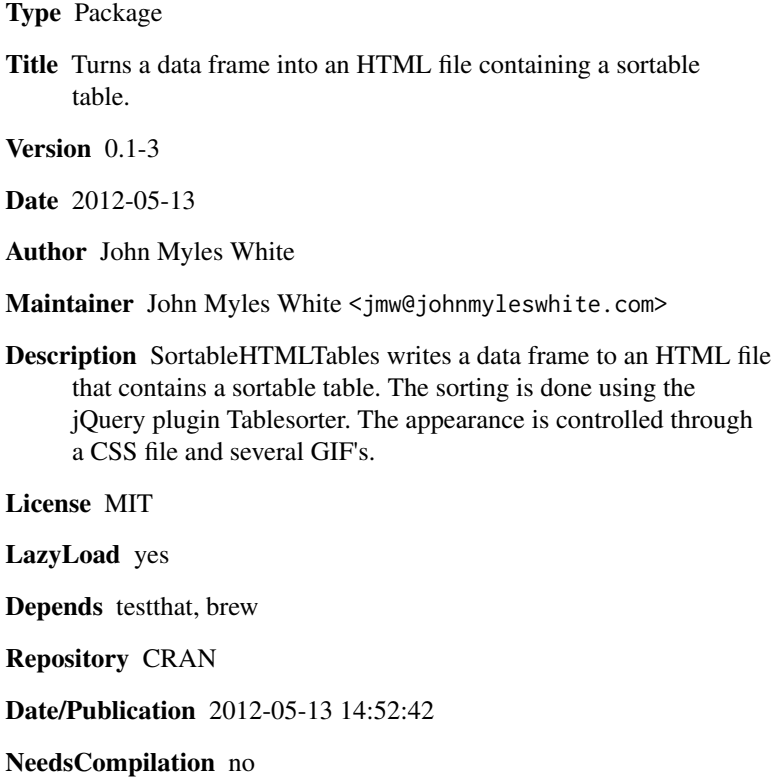

### R topics documented:

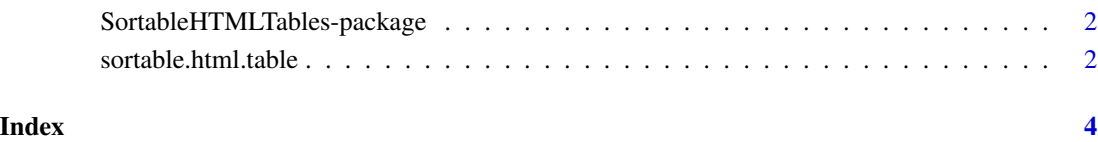

<span id="page-1-0"></span>SortableHTMLTables-package

*Turns a data frame into an HTML file containing a sortable table.*

#### Description

SortableHTMLTables writes a data frame to an HTML file that contains a sortable table. The sorting is done using the jQuery plugin Tablesorter. The appearance is controlled through a CSS file and several GIF's.

#### Details

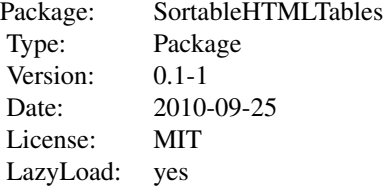

#### Examples

```
library('SortableHTMLTables')
df \le- data.frame(X = rnorm(10), Y = runif(10), Z = rcauchy(10))
sortable.html.table(df, 'sample.html')
```
sortable.html.table *Write a data frame as an HTML file containing a sortable table.*

#### Description

sortable.html.table writes a data frame out as an HTML file that is sortable using Javascript. The appearance of the table is controlled through CSS and uses several GIF icons.

#### Usage

```
sortable.html.table(df, output.file, output.directory, page.title)
```
#### sortable.html.table 3

#### Arguments

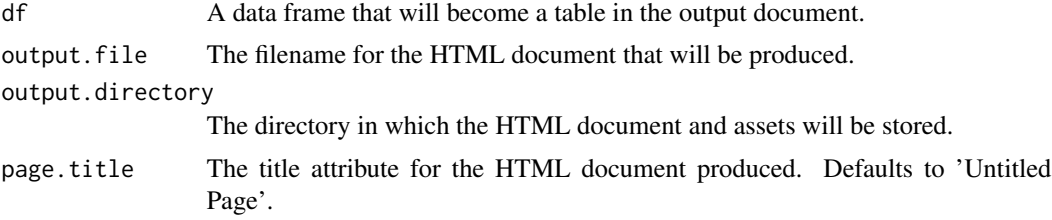

#### Value

No return value.

### Examples

```
library('SortableHTMLTables')
```
df  $\le$  data.frame(X = rnorm(10), Y = runif(10), Z = rcauchy(10))

sortable.html.table(df, 'sample.html')

# <span id="page-3-0"></span>Index

∗Topic package SortableHTMLTables-package, [2](#page-1-0)

sortable.html.table, [2](#page-1-0) SortableHTMLTables *(*SortableHTMLTables-package*)*, [2](#page-1-0) SortableHTMLTables-package, [2](#page-1-0)